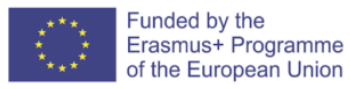

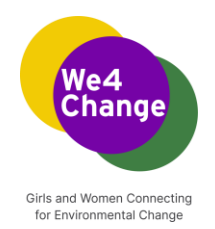

## **We4Change: Girls and Women Connecting for Environmental Change**

**We4Change Changemakers Event Curriculum**

**Build a landing page using HTML and CSS Framework workshop**

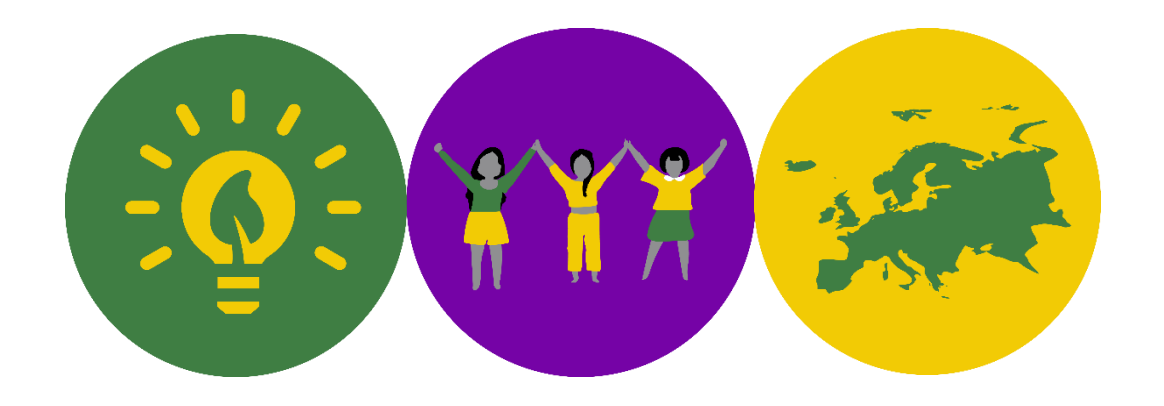

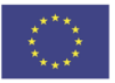

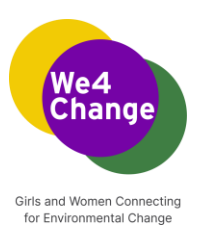

Authors: Ao Asociatia Pentru Dezvoltarea Tehnologiilor Informationale Educat, Moldova 2022

This work is licensed under a Creative Commons Attribution-ShareAlike 4.0 International License. To view a copy of this license, visit<http://creativecommons.org/licenses/by-sa/4.0/>

Disclaimer: This analysis is published as part of the project "Girls and Women Connecting for Environmental Change" funded under the Erasmus Plus programme of the European Union. The European Commission support for the production of this publication does not constitute an endorsement of the contents which reflects the views only of the authors, and the Commission cannot be held responsible for any use which may be made of the information contained therein.

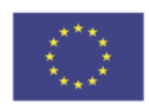

์cc

Funded by the Erasmus+ Programme of the European Union

**creative** 

## **TEKEDU**

ns

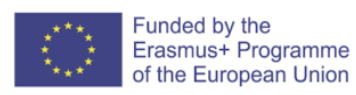

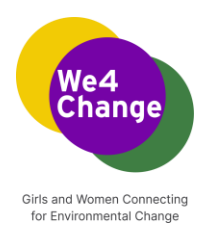

## **Build a landing page using HTML and CSS Framework**

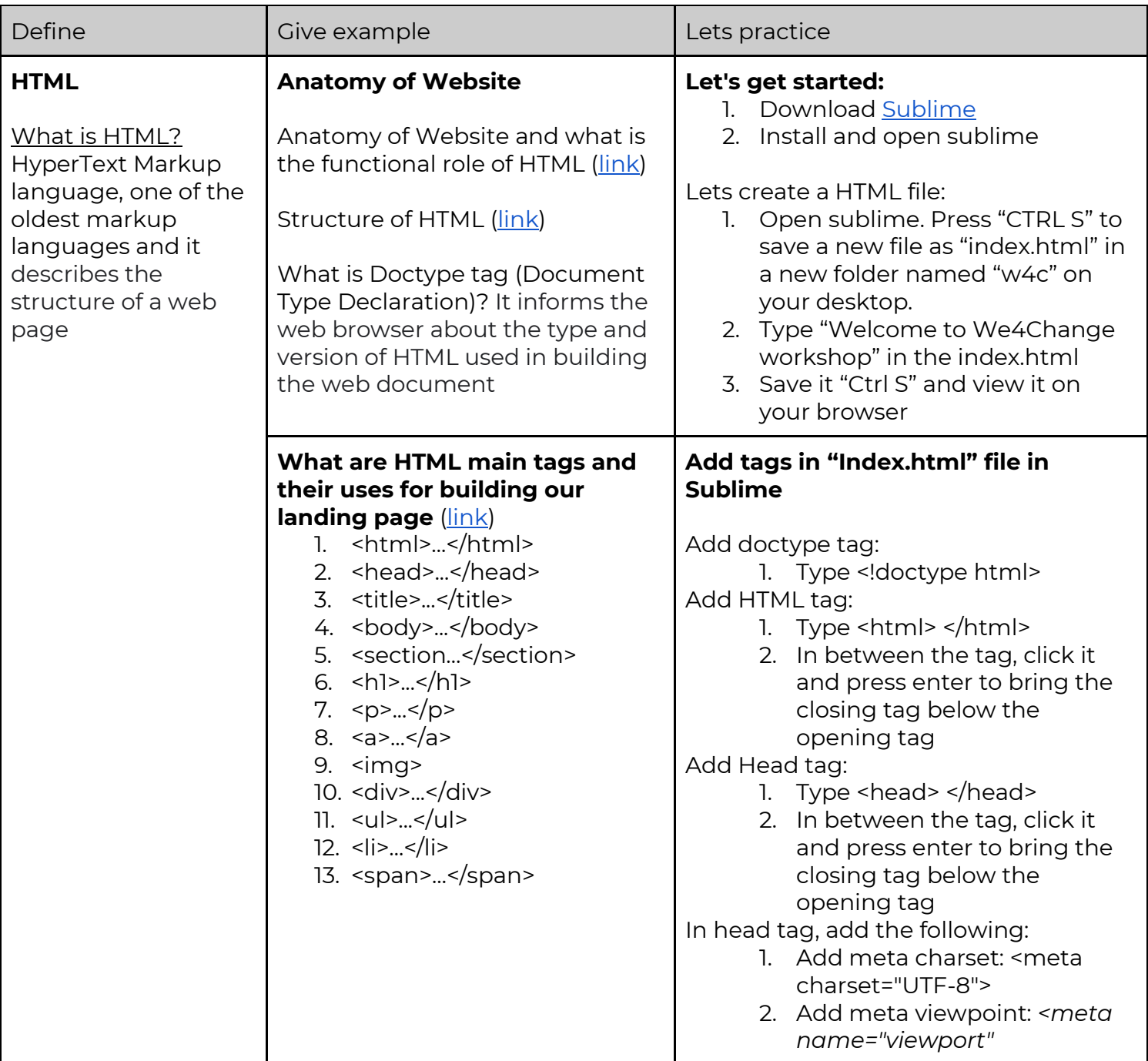

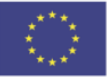

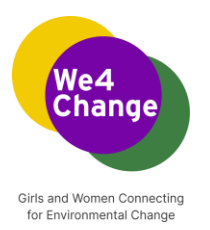

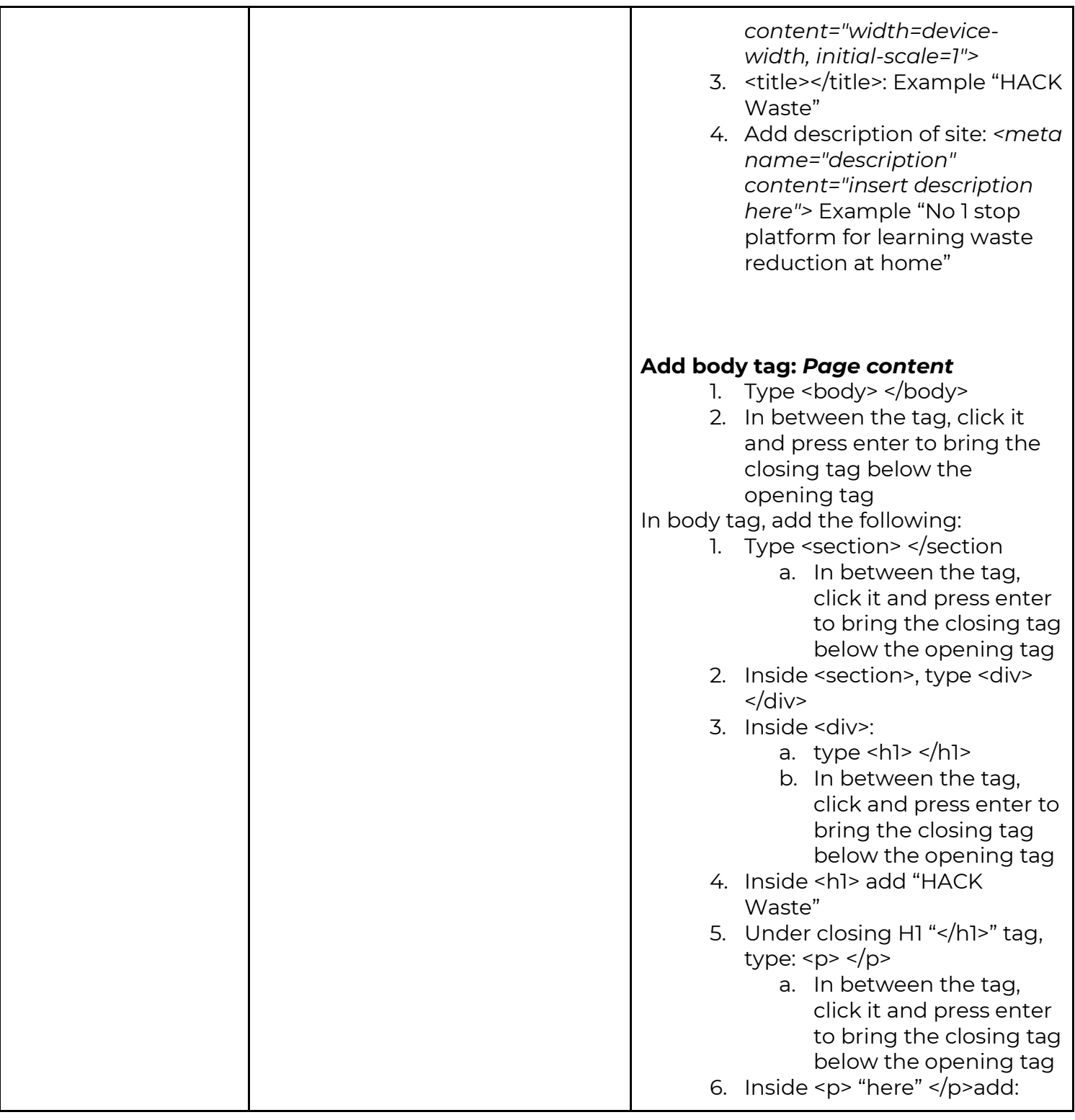

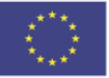

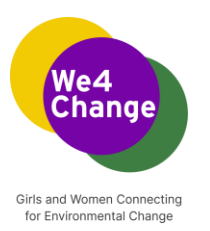

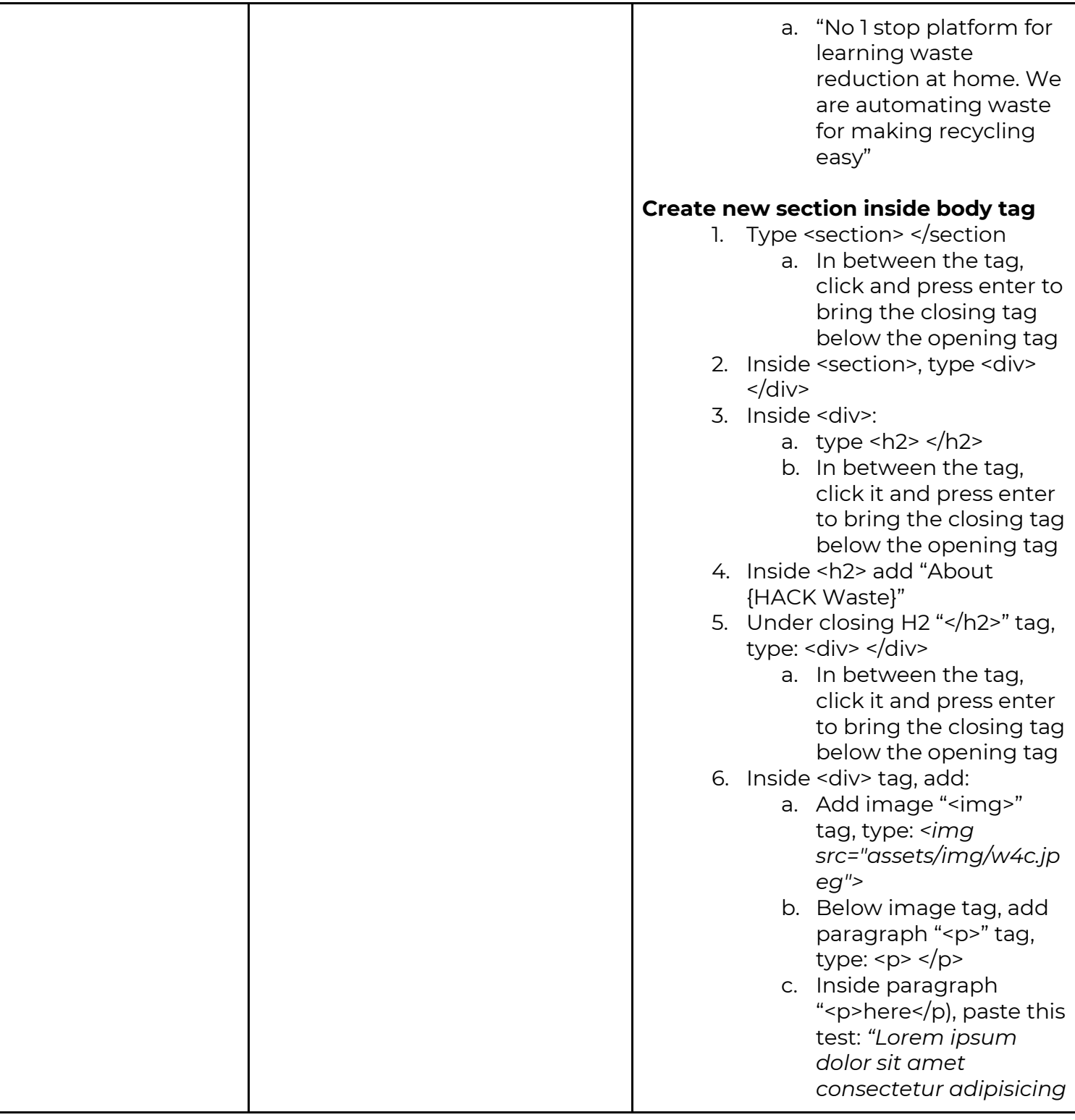

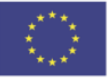

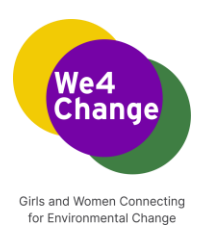

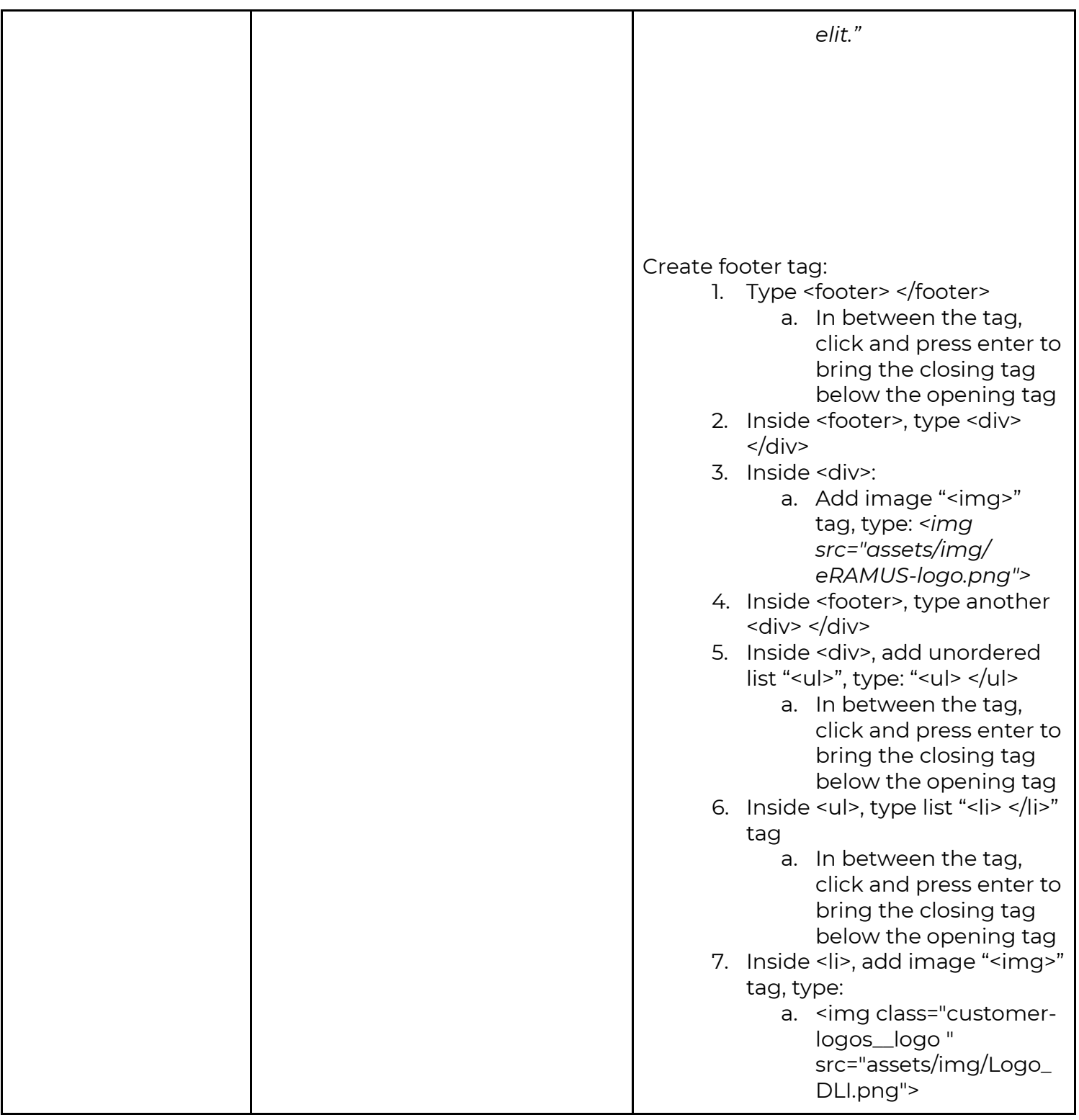

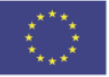

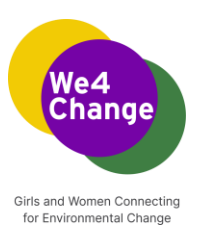

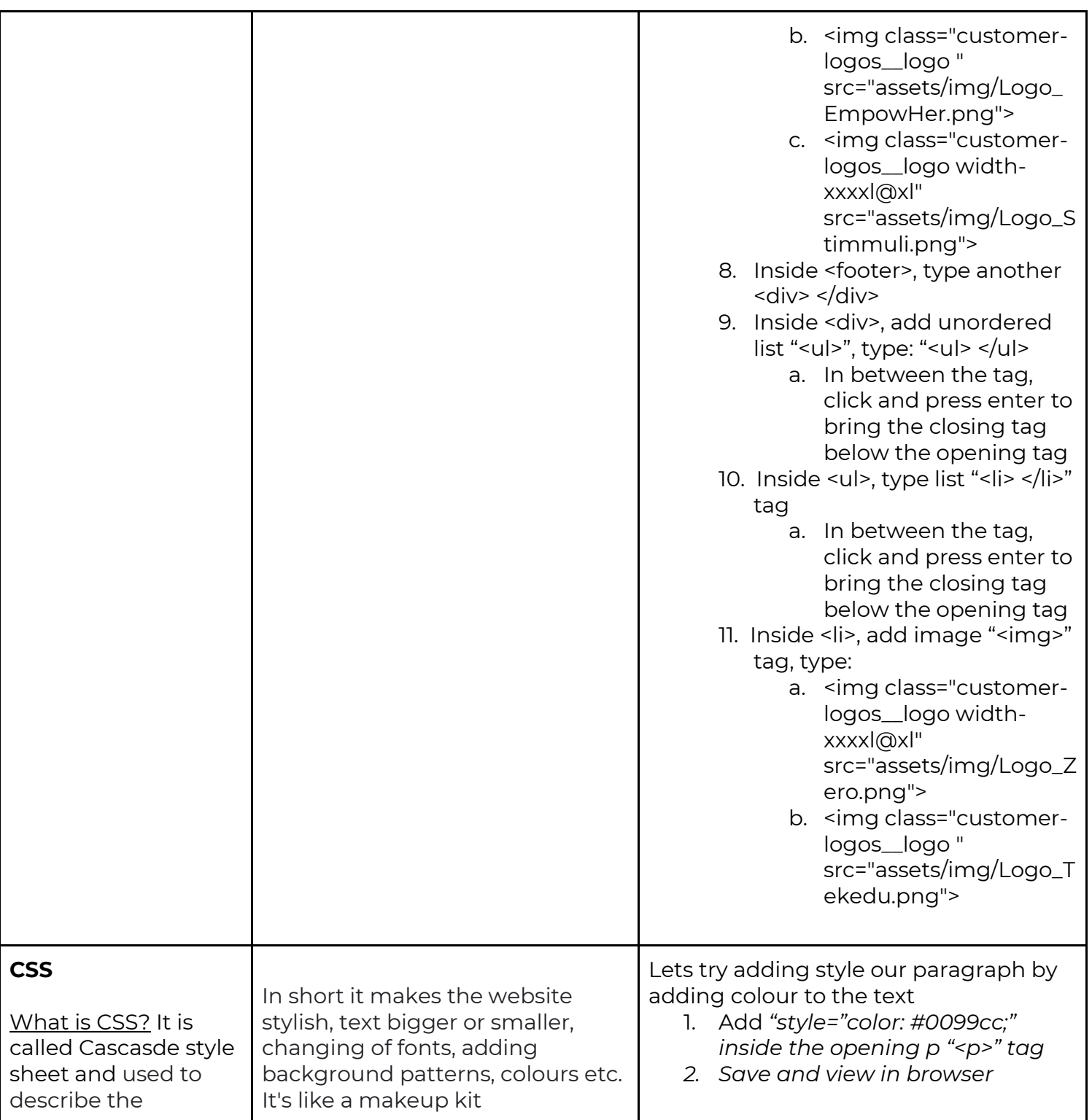

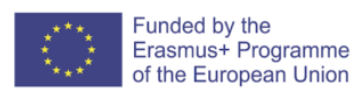

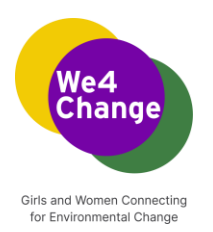

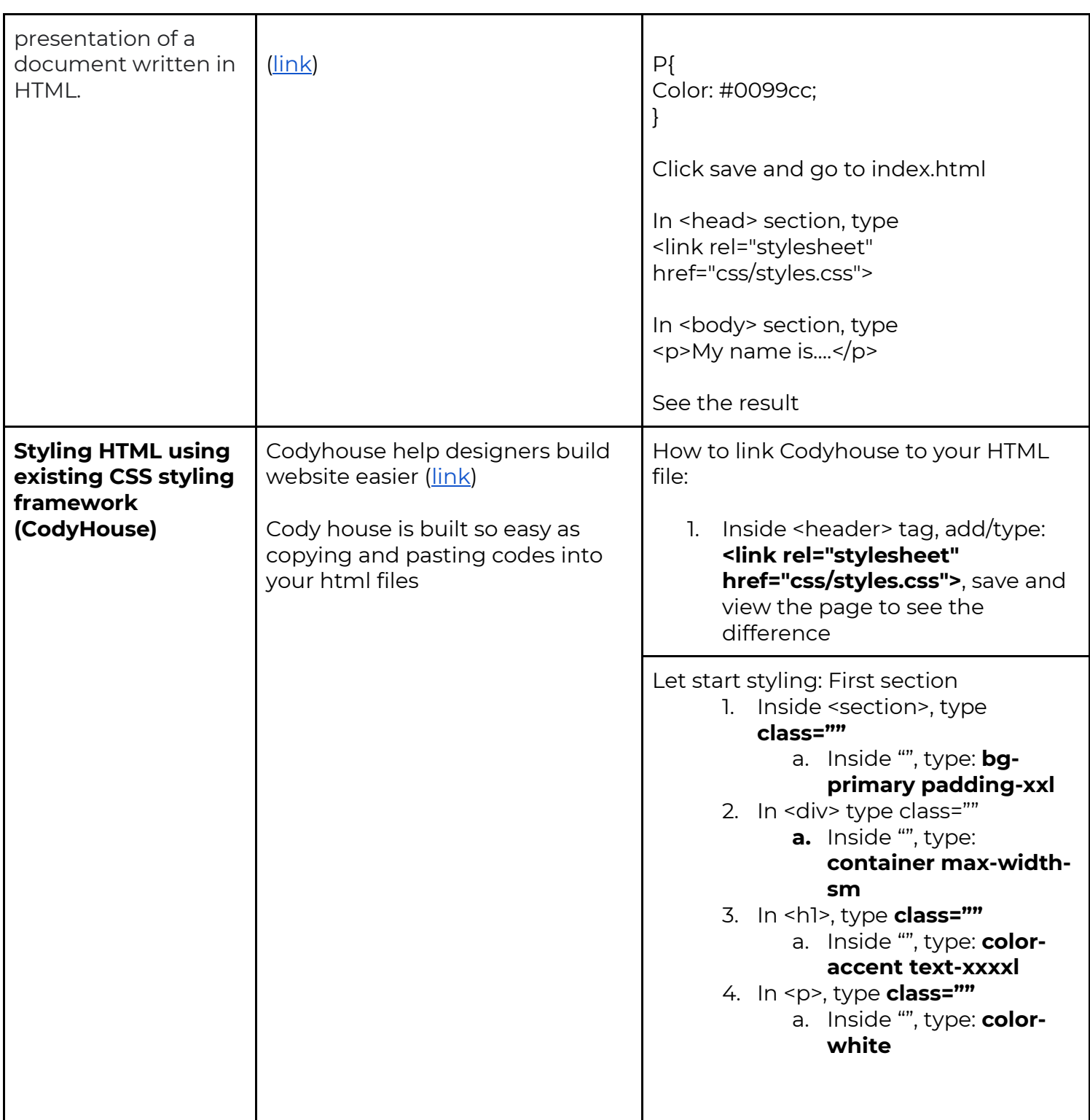

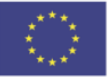

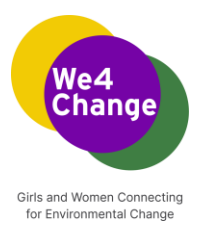

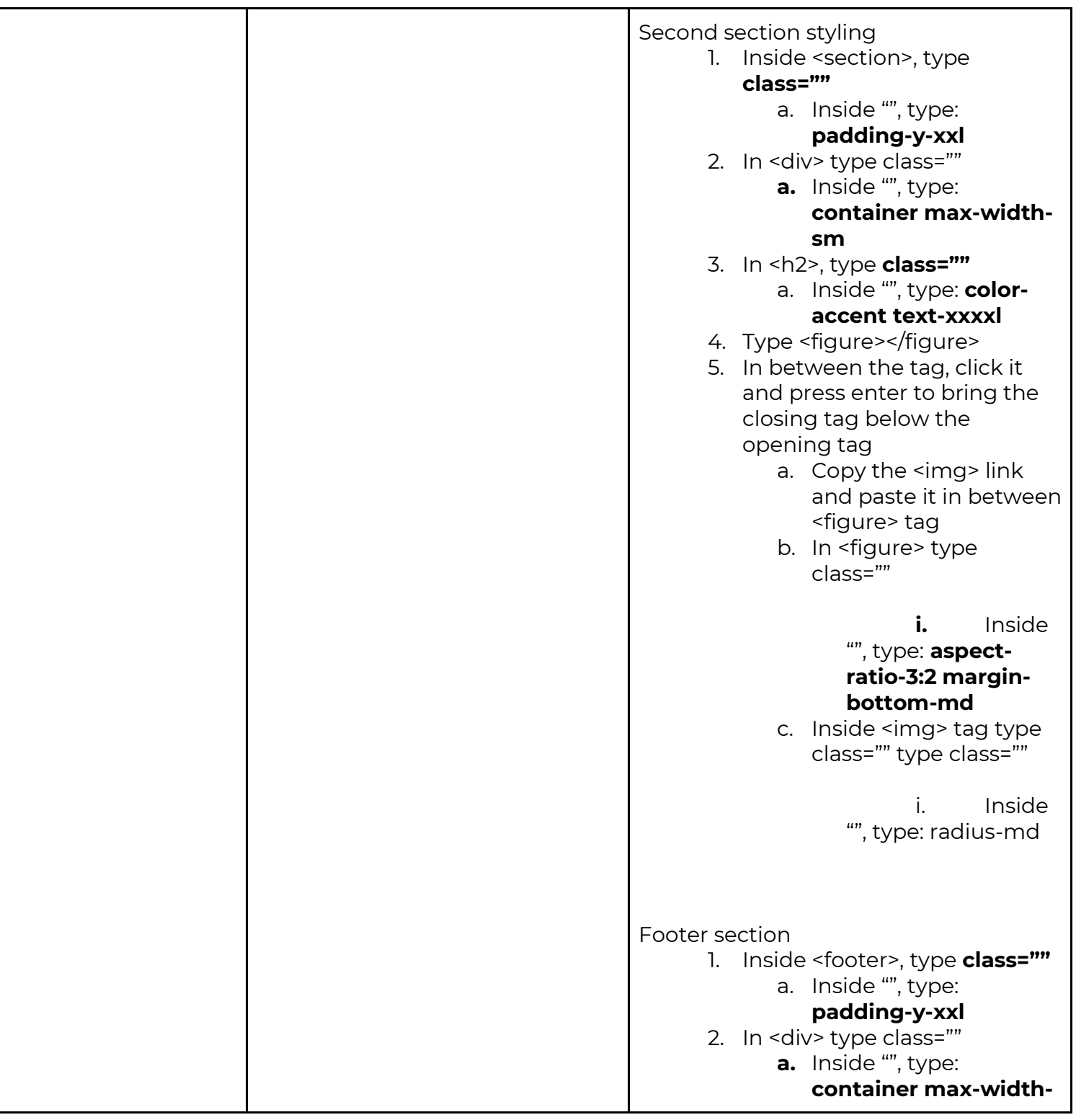

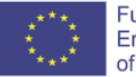

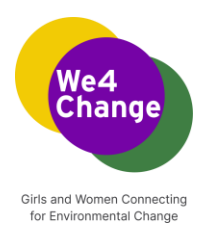

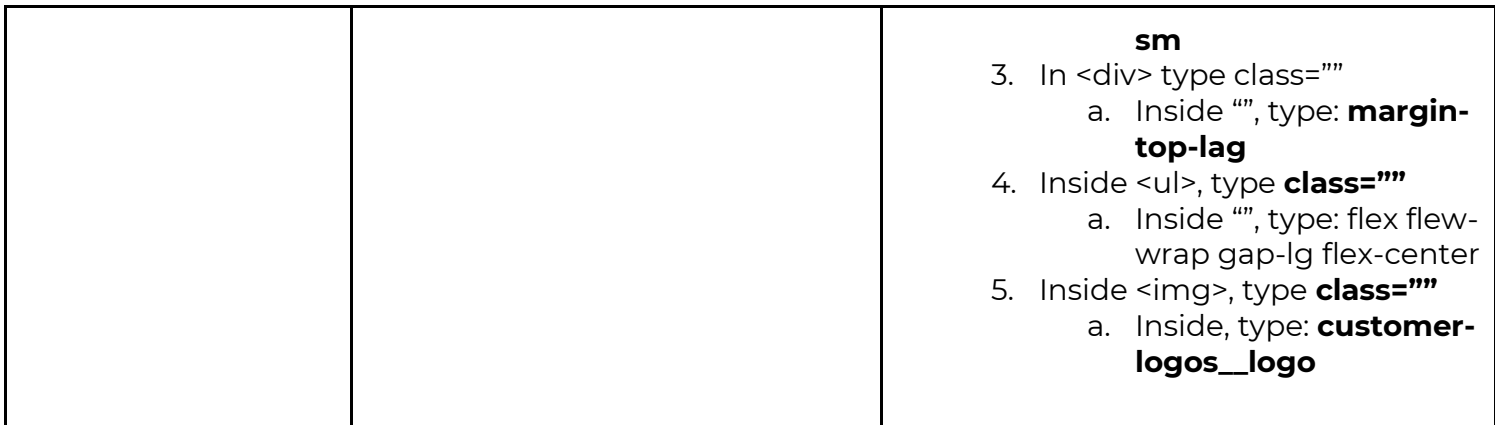